# **pagbet com**

- 1. pagbet com
- 2. pagbet com :jogos de baralho cassino
- 3. pagbet com :pixbetcom

## **pagbet com**

#### Resumo:

**pagbet com : Descubra os presentes de apostas em mka.arq.br! Registre-se e receba um bônus de boas-vindas para começar a ganhar!**  contente:

Para instalar o arquivo apk no dispositivo Android, basicamente precisamos fazer o seguinte. 1.No dispositivo Android, navegue até 'Apps' > 'Configurações'> "Segurança', habilite 'Fontes desconhecidas' e toque em pagbet com 'OK' para concordar em pagbet com ativar isso. definição de definição:. Isso permitirá a instalação de aplicativos de terceiros e de APKs.

Uma mensagem "App não instalado como um pacote parece ser inválida" ou um arquivo APK corrompido ou incompleto pode causar o erro. Isso pode ocorrer ao baixar ou transferir dados. Para corrigir esse problema,baixar o arquivo APK novamente de uma fonte confiável e certifiquese de que o ficheiro está pronto antes de instalação.

## **pagbet com :jogos de baralho cassino**

## **Como resolver o problema "App não instalado como pacote Inválido" no seu dispositivo Android**

Está enfrentando o problema "App não instalado como pacote Inválido" ao tentar instalar um arquivo APK baixado? Não se preocupe, este é um problema comum que pode acontecer devido a um arquivo corrompido ou incompleto durante o download ou transferência de dados. Para resolver este problema, recomendamos que você

- 1. Baixe o arquivo APK novamente de uma fonte confiável.
- 2. Verifique se o arquivo está completo e pronto para ser instalado antes de tentar instalá-lo.

Se o problema persistir, tente as seguintes etapas adicionais:

- 1. Desinstale a versão atual do aplicativo.
- 2. Desative temporariamente qualquer aplicativo de segurança ou bloqueador de anúncios que possa estar instalado.
- 3. Alterne para a rede móvel em pagbet com vez da rede Wi-Fi ou vice-versa.
- 4. Limpe o cache e dados da loja de aplicativos e do gerenciador de downloads.
- 5. Verifique se o seu dispositivo possui espaço suficiente para a instalação do aplicativo.

Se nenhuma das etapas acima funcionar, é possível que o problema seja específico da versão do software do seu dispositivo. Em alguns casos, pode ser necessário desinstalar e reinstalar a versão mais recente do software do dispositivo.

## **Como voltar para uma versão anterior de um aplicativo no**

## **Android**

Se um aplicativo atualizado está causando problemas em pagbet com seu dispositivo, poderá ser necessário voltar para uma versão anterior do aplicativo. Siga as etapas abaixo para saber como fazer isso:

- 1. Desinstale o aplicativo atual.
- 2. Verifique se há uma versão anterior compatível disponível no site do desenvolvedor ou em pagbet com um site de terceiros confiável.
- 3. Baixe e instale a versão anterior do aplicativo.

É importante observar que você não poderá utilizar a versão anterior de um aplicativo se a versão mais recente do software do seu dispositivo não for compatível. Recomendamos manter os aplicativos sempre atualizados para ter acesso às últimas funcionalidades e atualizações de segurança.

Nota: O conteúdo gerado acima está em pagbet com português brasileiro e a moeda padrão é o real (R\$).

## **Entenda as Diferenças: Apostas Dretas e Aposta, Straightup no Up Bet Sport**

No mundo das aposta desportivas, é possível encontrar uma variedade de opções de apostas. No entanto, é importante compreender as diferenças entre elas para se ter sucesso como um apostador. Este artigo vai falar sobre duas opções populares de aposta,: apostas dretas e apostas straight-up no Up Bet Sport. Além disso, vamos-los comparar e explicar como usá-los em pagbet com pagbet com vantagem.

#### **O Que é uma Aposta Straight-up?**

Primeiro, vamos falar sobre a apostas straight-up. Essa opção de apostas é diferente de uma aposta direta comum. Uma apostas destraight -up é um**aposta colocada no resultado final de um evento desportivo, sem nenhum handicap ou total ser aplicado**. É basicamente uma aposta de linha de dinheiro em pagbet com que um apostador aposta no resultado final do jogo sem a influência de handicaps ou linhas de total. Veja o guia completo sobre as /post/casa-deaposta-com-1-real-2024-07-04-id-16367.html para mais informações.

#### **Aposta Direta vs Aposta Straight-up**

Agora que entendemos o que é uma apostas straight-up, vamos compará-la com uma aposta direta. Uma aposta direta é uma jogada pelo vencedor de um evento desportivo, geralmente medido pela linha de dinheiro. No entanto, uma aposta as stralow-up é diferente porque não tem em pagbet com consideração os handicaps ou linhas de total, enquanto uma aposta direto sim o faz. Por exemplo, no futebol, essas duas opções de apostas serão oferecidas:

- Aposta Direta: time A  $(-180)$  x time B  $(+250)$
- Aposta Straight-up: time A x time B

Neste exemplo, o time A é o favorito, e o time B é o underdog. Em uma aposta direta, os jogadores terão os jogos com um handicap (-180) ou uma linha de total exagerada (+250). No entanto, em pagbet com uma**aposta straight-up**, um jogador coloca apenas uma aposta de linha de dinheiro para o vencedor sem nenhum outro handicap ou total.

#### **O Que é um Up Bet Sport All Up?**

Após a compreensão das diferenças entre uma aposta direta e uma**aposta straight-up**, vamos mergulhar um pouco mais. Outra opção de aposta disponível é o Up Bet Sport All Up. Isso é essencialmente**um único, em pagbet com que as ganâncias de uma corrida são reinvestidas automaticamente em pagbet com outra corrida, com o objetivo de obter um maior lucro geral**. As vENCIMOS de uma corrida são automaticamente revertidas para outra corrida e tipo de aposta.

#### **Como Usar Essas Opções em pagbet com pagbet com Vantagem**

Para os apostadores, tanto as**apostas straight-up**quanto a Up Bet Sport All Up podem ser muito benéficas. É possível criar estratégias que incluam essas op es para obter os melhores resultados poss&iacu ```python teis. Embora as apostas straight-up sejam mais simples para aqueles que começam, combiná-las com outras opes aumentará as chances de ganhar más dinheiro. ``` Algumas estratégias possíveis incluem:

- Duplicar pagbet com aposta em pagbet com último minuto para maximizar seus lucros caso a apostas original seja mais simples. Essa estratégia é especialmente eficaz se um time/jogador não tem performances estelares. Isso oferece ao apostador uma cota melhorada, aumentando suas chances de ganhar um pouco mais de dinheiro;
- Combinar pagbet com apostas straight-up com a opção Up Bet Sport All Up. Combinando essas duas misturas aumentará as permite maximizar os lucros de qualquer aposta vencedora, além de reduzir as chances de perder pagbet com aposta se pagbet com escolha próxima falhar;
- O uso de parlay no lugar de uma aposta straight-up pode ser mais benéfico**se você confia em pagbet com que mais de um jogo dará certo e se nenhuma for perdedora para perder seu dinheiro**. Um parlay combina múltiplas apostas diretas em pagbet com um ' aposta com cota maior para aumentar seus ganhos.
- Explore as**aposta teaser**não é único em pagbet com uma chave em pagbet com que os jogos podem ter sido ajustados em pagbet com pagbet com linha para ```less que seja mais conveniente. Essa op e pode alterar o resultado de apagar jogo para a sua venham, aumentando as possibilidades de lucros.

## **pagbet com :pixbetcom**

 $\ddotsc$ 

## **Desenvolvimento digital impulsiona revitalização rural pagbet com Dazhou, no sudoeste da China**

Nos últimos anos, a cidade de Dazhou, na província de Sichuan, no sudoeste da China, tem explorado ativamente métodos para o desenvolvimento digital das áreas rurais montanhosas. Cenários de aplicação digital rural têm surgido continuamente, promovendo vigorosamente a produção agrícola e o aumento da renda dos agricultores, impulsionando a revitalização rural.

# **Número Aplicação digital rural Descrição**

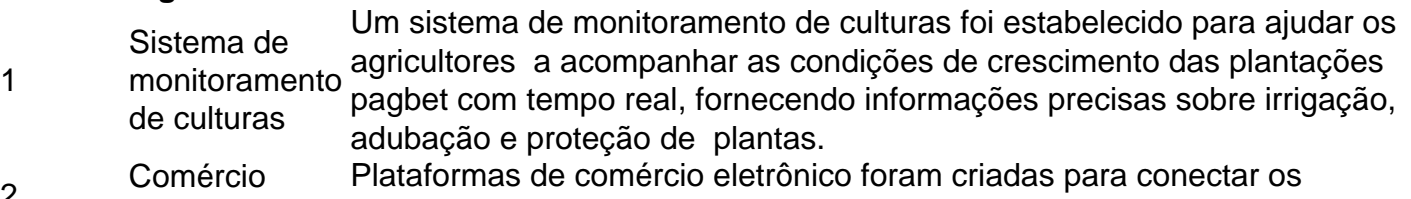

2 eletrônico rural produtores rurais com os mercados urbanos, aumentando as oportunidades

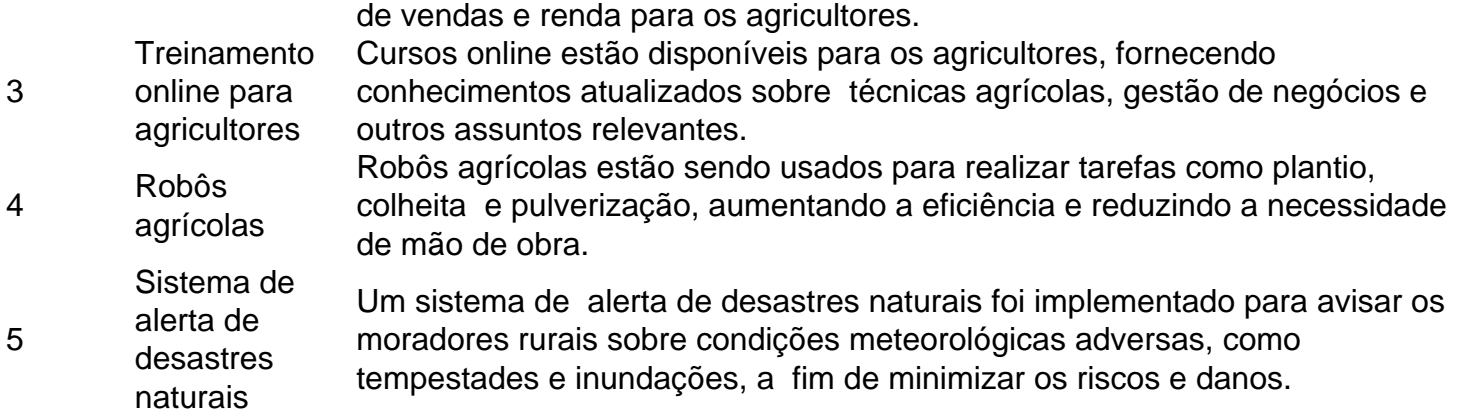

## **0 comentários**

Author: mka.arq.br Subject: pagbet com Keywords: pagbet com Update: 2024/7/4 5:30:57